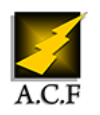

# **SENSIBILISATION UTILISATEURS AUX CYBERMENACES**

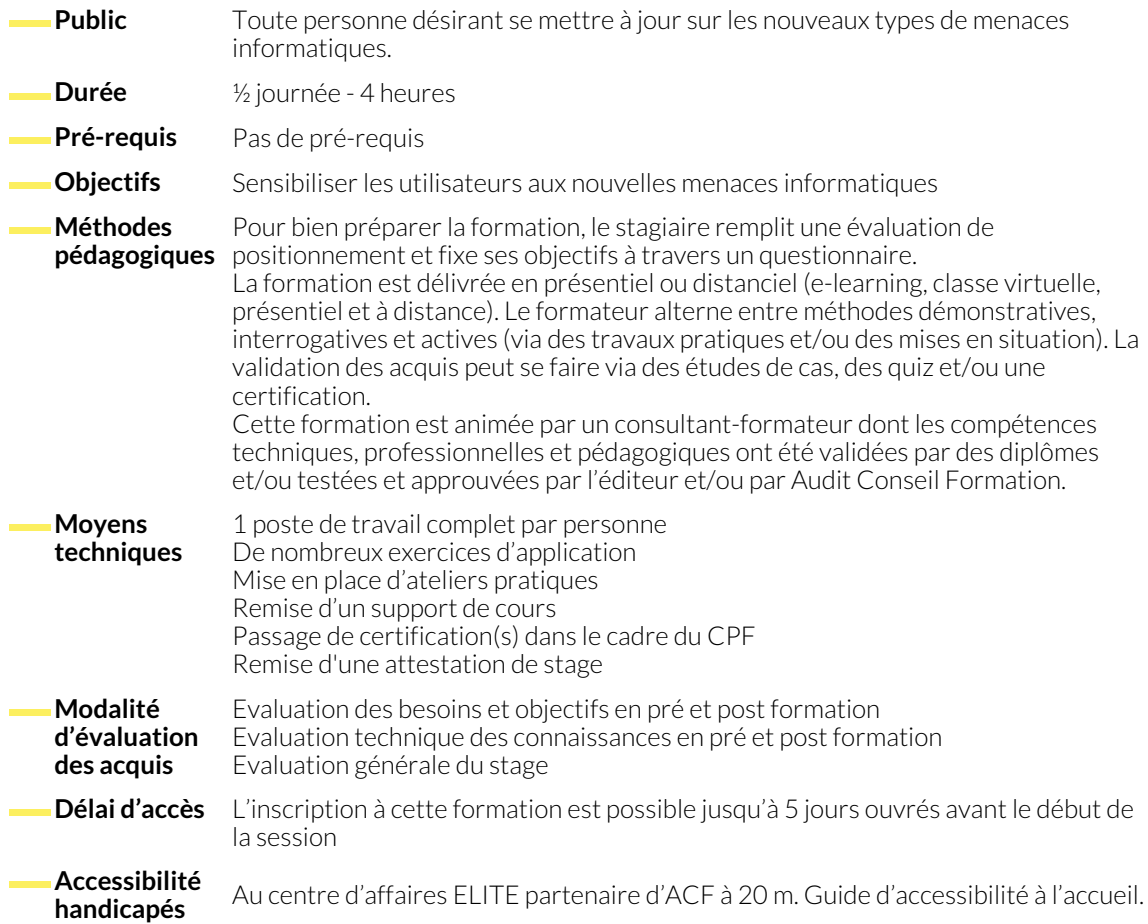

# **1. REPRENDRE LE CONTRÔLE SUR SA VIE PRIVÉE**

- Prenez le temps de régler les paramètres de confidentialité
- N'en dites pas trop !
- Ne mélangez pas vie privée et vie professionnelle
- Ne publiez pas en temps réel
- Contrôlez le comportement des objets connectés
- Séparez les usages d'Internet à titre privé et professionnel
- Ayez une utilisation responsable des réseaux sociaux
- Maîtrisez votre communication sur les réseaux sociaux
- Vérifiez les sources avant de diffuser une information

# **2. BIEN GÉRER SES MOTS DE PASSE**

- Utilisez des mots de passe différents pour le professionnel et le personnel
- Utilisez un mot de passe différent pour les services critiques
- Ayez un mot de passe robuste pour votre messagerie
- Ayez un mot de passe complexe (10 caractères minimum de type passphrase)
- Activez l'authentification forte sur les services critiques
- Verrouillez votre ordinateur
- N'écrivez pas un mot de passe
- Utilisez un gestionnaire de mot de passe
- Changez vos mots de passe à votre rythme
- **3. DES MISES À JOUR ET UN ANTIVIRUS POUR MIEUX VOUS PROTÉGER**
	- Redémarrez votre ordinateur pour valider les mises à jour
	- N'attendez pas la fin de la journée pour redémarrer votre ordinateur
	- Adoptez les mêmes règles pour vos équipements personnels
- En cas de longue absence, laissez le temps à votre antivirus de se mettre à jour avant d'ouvrir des e-mails
- Remettez-vous en question ! L'ordinateur vous fait confiance
- Gardez à l'esprit qu'un antivirus n'est efficace que contre ce qu'il connait

# **4. ADOPTER LE BON COMPORTEMENT EN DÉPLACEMENT**

- Sauvegardez vos données
- Ne voyagez pas avec votre support de sauvegarde
- Ne posez pas votre smartphone sur le coin d'une table, rangez-le
- ! ● Gardez un œil sur vos équipements ou attachez-les. Conservez l'ordinateur avec les bagages à main, et non en soute.
- N'abordez pas de discussions sensibles dans des lieux publics.

# **5. CONSIDÉRER SON SMARTPHONE COMME UN COFFRE-FORT**

- Activez une authentification robuste (code pin 8 caractères ou empreinte digitale)
- N'affaiblissez pas les réglages de sécurité du système.
- Faites les mises à jour de sécurité sur système et applications
- Contrôlez les autorisations de vos applications
- Evitez les réseaux Wi-Fi publics ou inconnus
- Utilisez des filtres de confidentialité sur vos écrans.
- A votre retour de voyage, changez vos mots de passe.
- A l'étranger, voyagez avec un ordinateur blanc. Ou avant de partir, supprimez du disque dur toutes les données confidentielles ou sensibles.
- Ne dites pas publiquement que vous êtes absent.
- Activez le chiffrement de l'appareil
- Utilisez une solution contre les malwares
- Sauvegardez vos données critiques
- N'installez que des applications issues du magasin officiel.

# **NOUS CONTACTER**

16, ALLÉE FRANÇOIS VILLON 38130 ÉCHIROLLES

**Téléphone E-mail**

### **Suivez-nous sur les réseaux sociaux, rejoignez la communauté !**

**(in ACF Audit Conseil Formation CONSET Formation ACFAUDITE:** ACFauditconseilformation

**Siège social Centre de formation**

87, RUE GÉNÉRAL MANGIN 38000 GRENOBLE

04 76 23 20 50 - 06 81 73 19 35 contact@audit-conseil-formation.com